**Proiect** 2020/2021

# Circuite Integrate Monolitice pentru Microunde

# Tema proiect

individuala

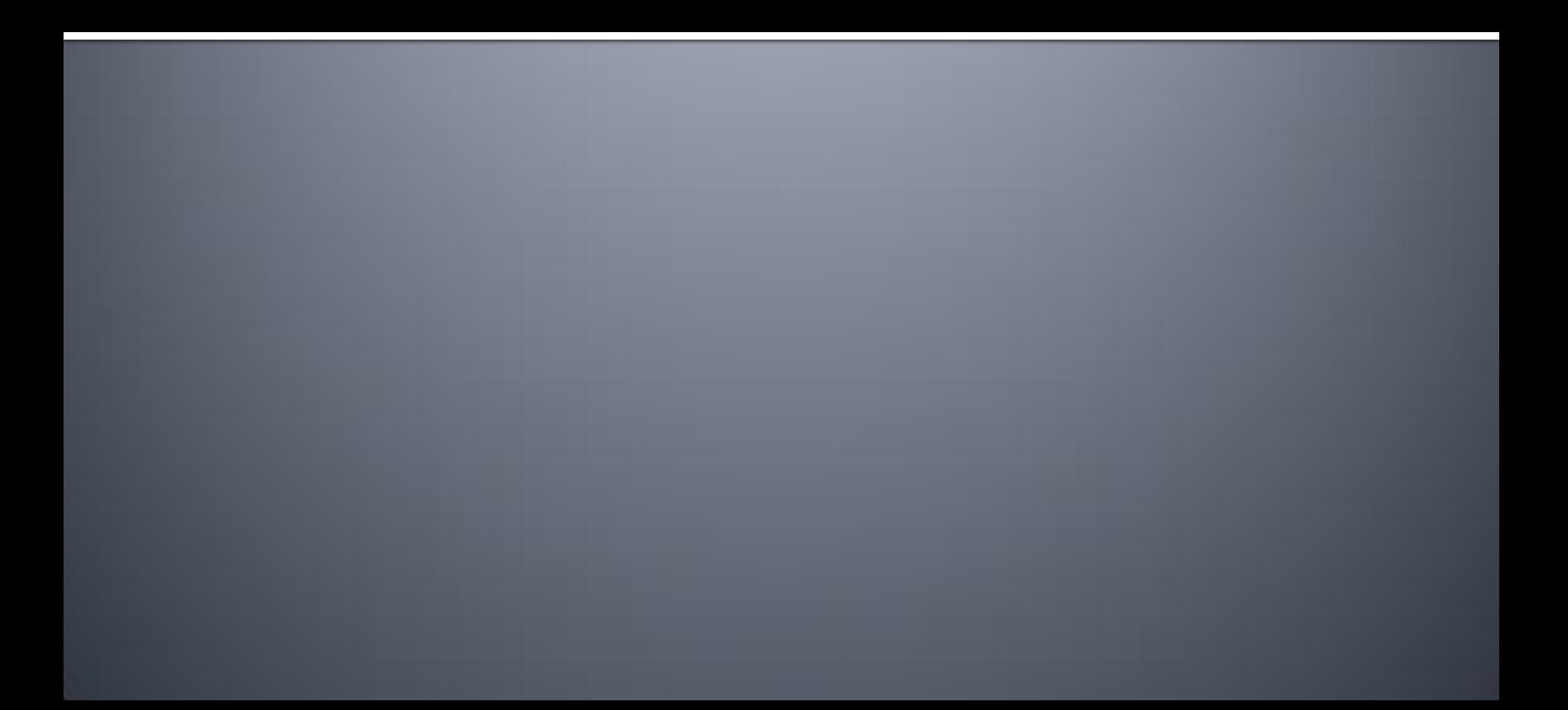

## **Condensator planar**

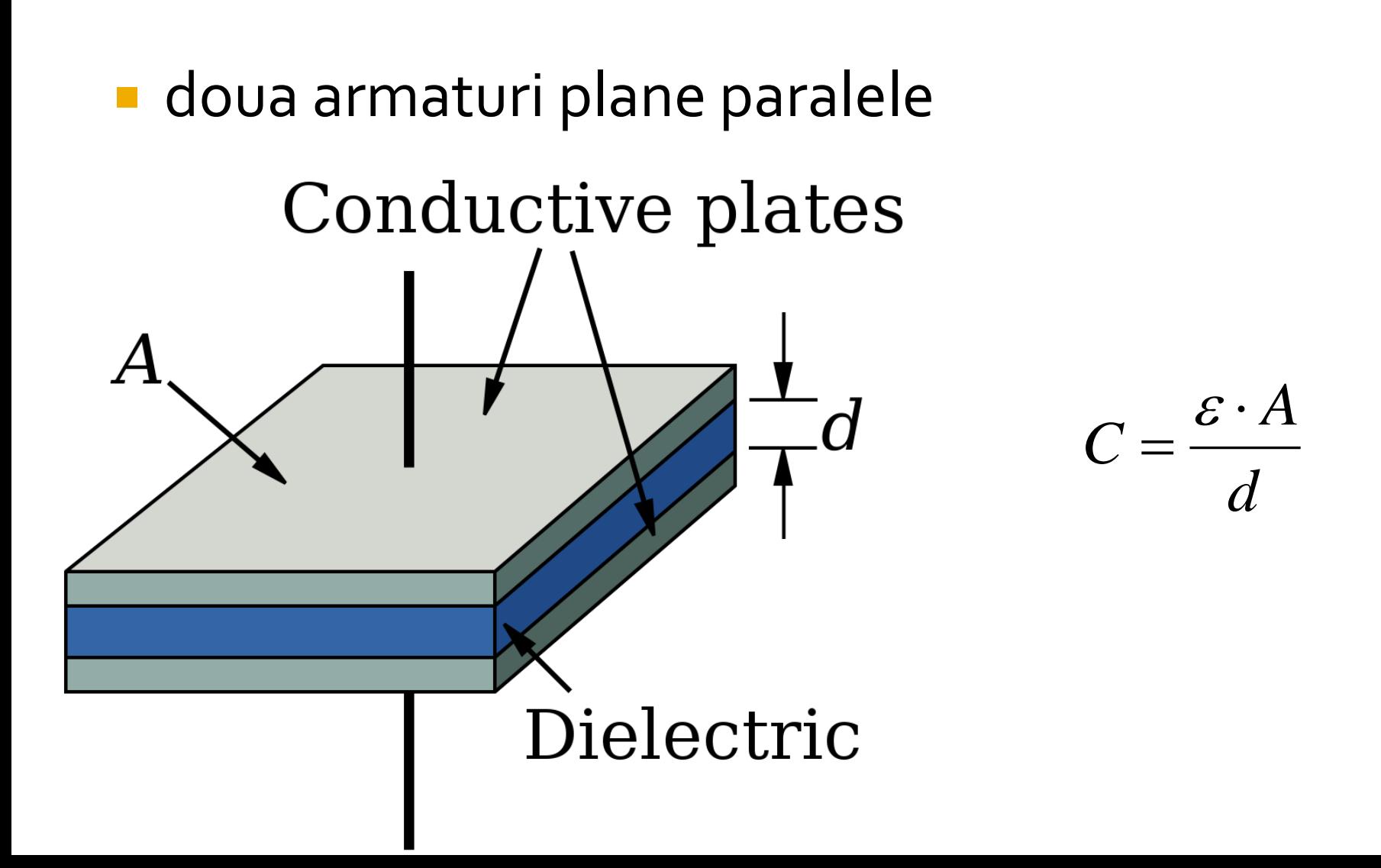

#### **Realizare**

#### **Structura tehnologiei (foundry) Plessey**

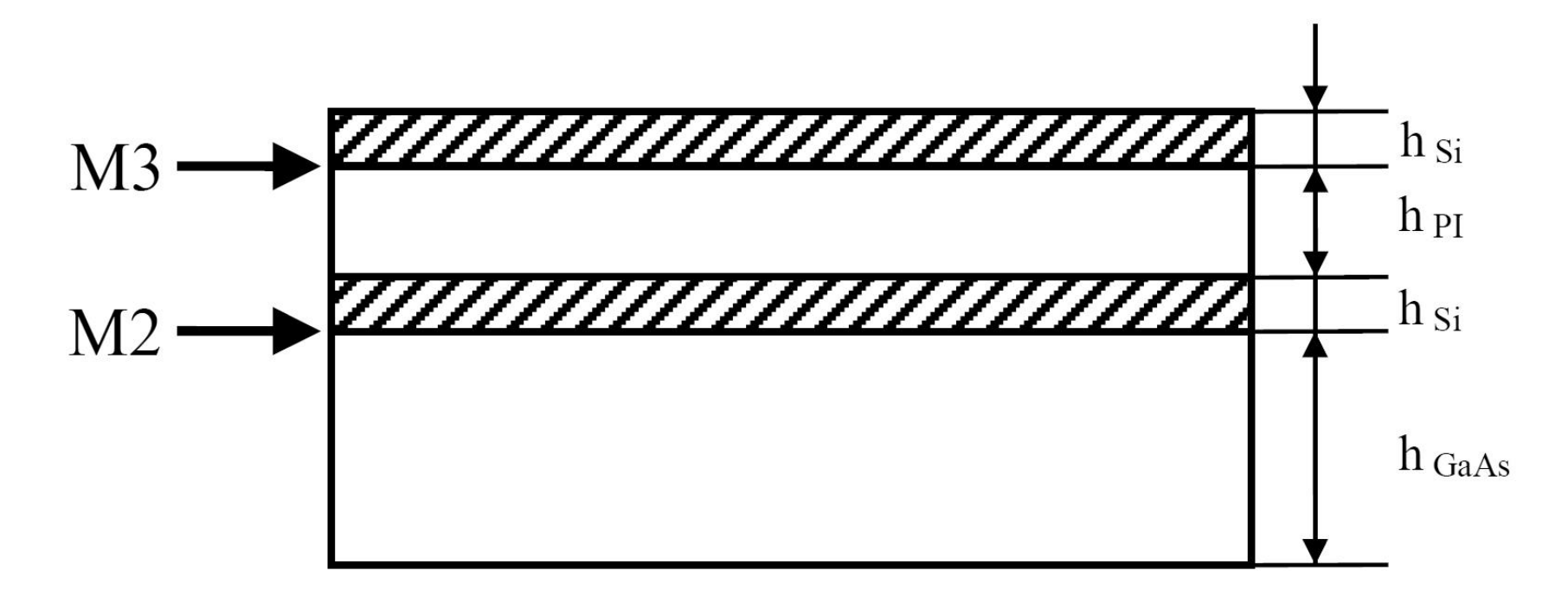

# **Modelare**

- **Structuri** 
	- cu 3 straturi
	- cu 5 straturi
- $\blacksquare$  Metalizare h=0
	- Ideal
	- **Normal**

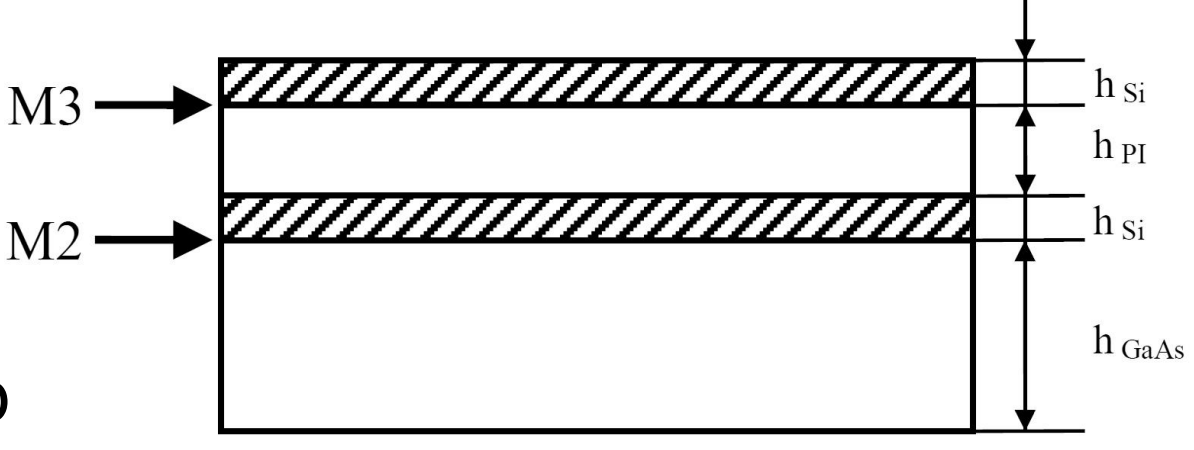

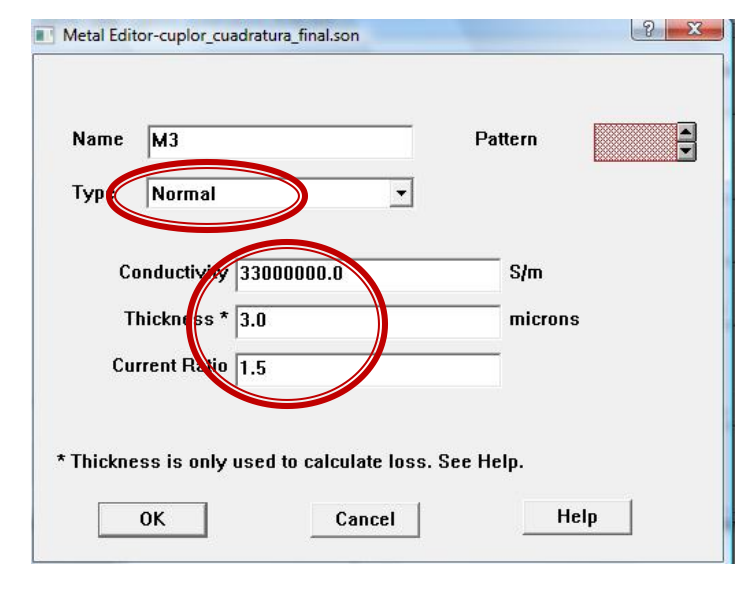

# **Modelare supliment**

**Structuri** • cu 9 straturi  $\blacksquare$  Metalizare h≠o  $\blacksquare$  Thick

**Top Metal** 

Vias

**Interior Sheet-**

Interior Sheet

**Bottom Metal** 

**Four Sheet Thick Metal** 

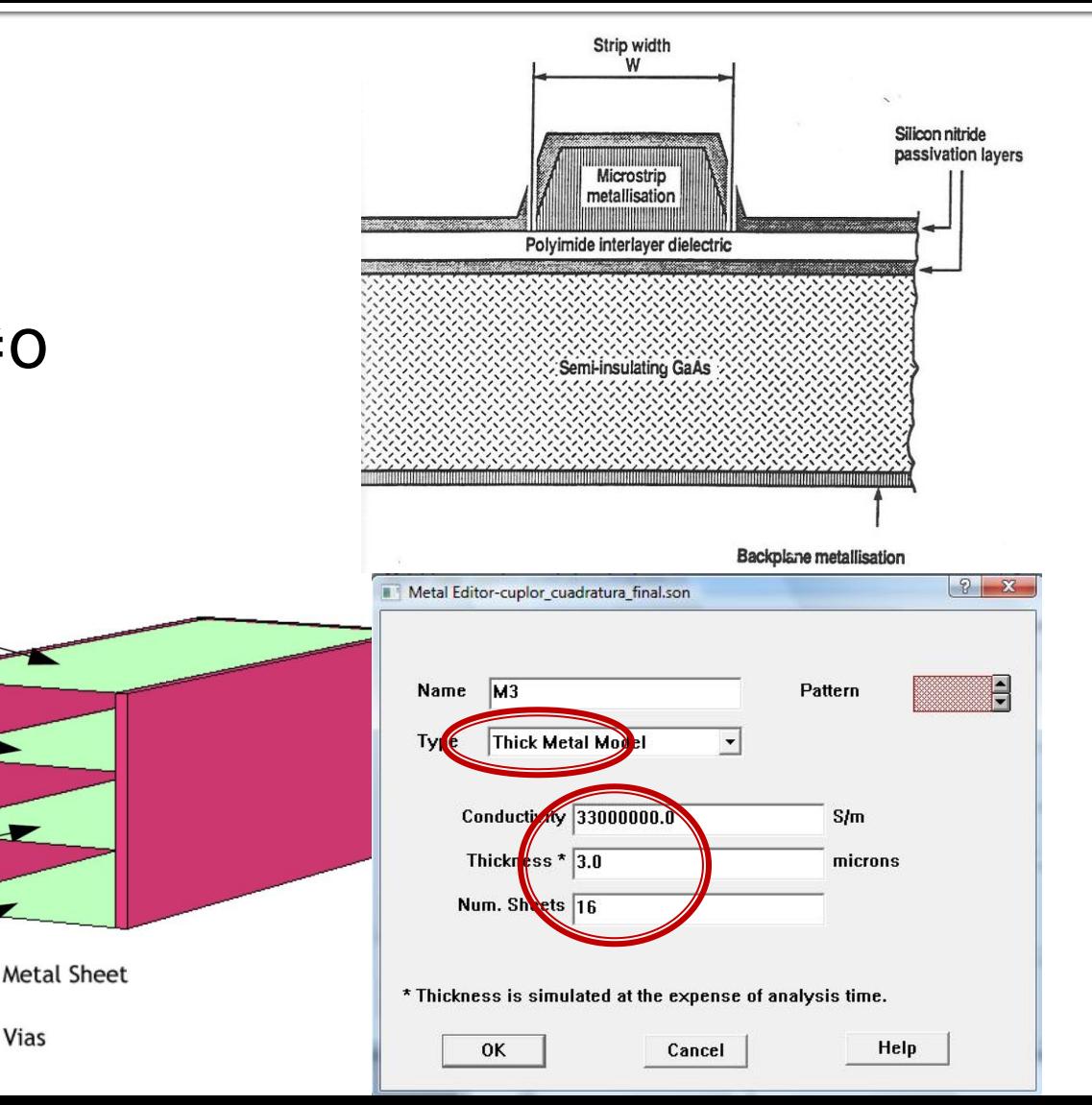

# **Modelare supliment**

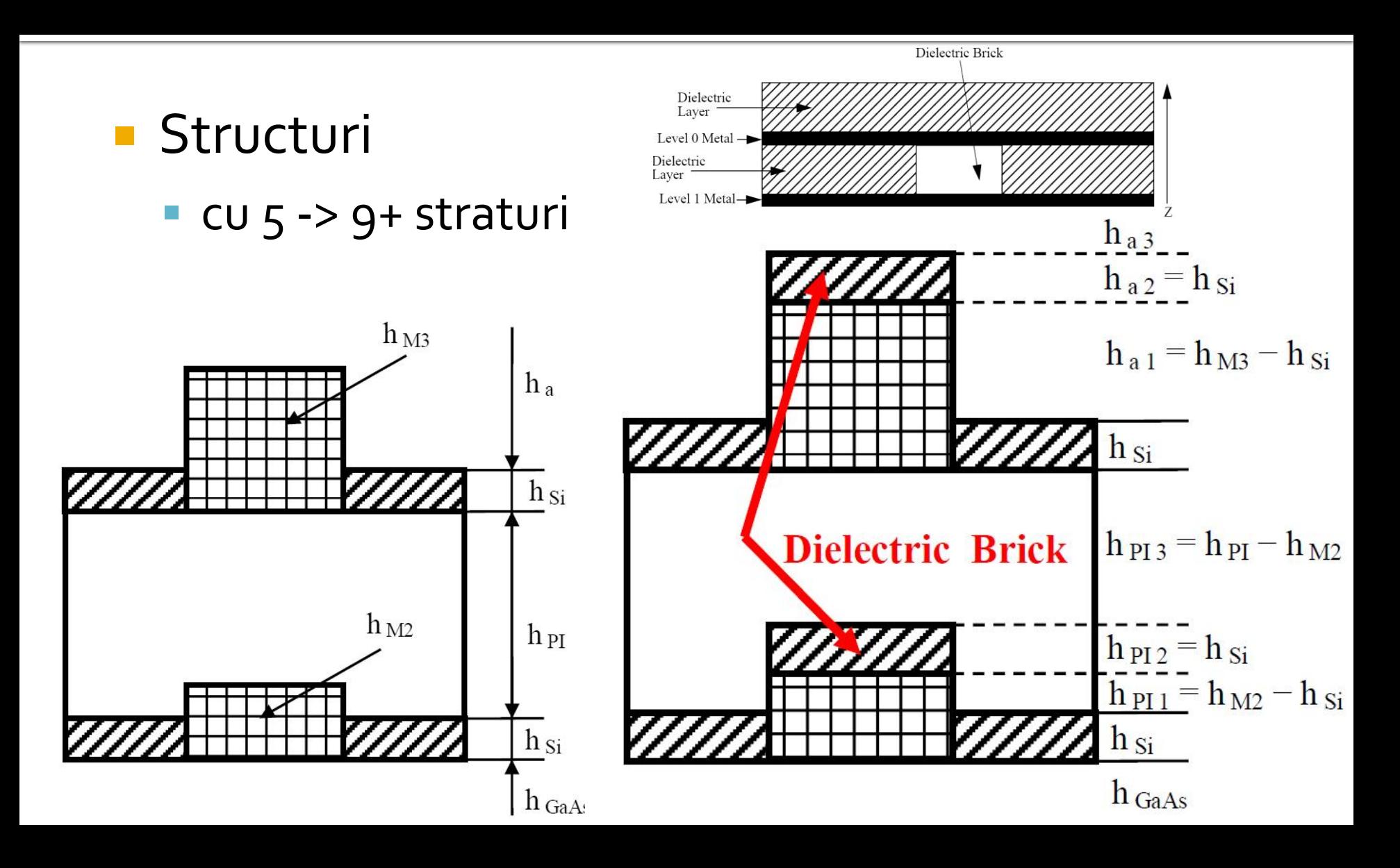

### Parametri

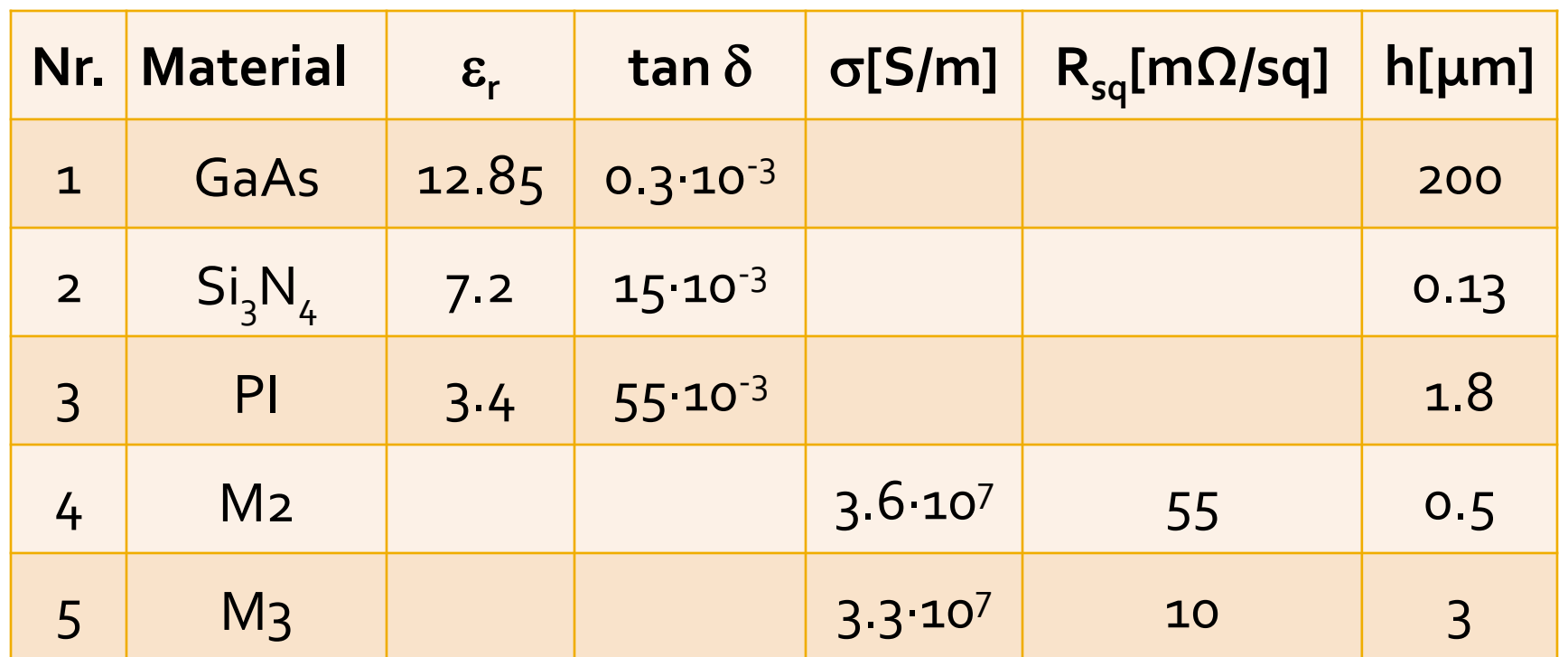

$$
R = \frac{\rho \cdot l}{S} = \frac{l}{\sigma \cdot w \cdot h} = \frac{1}{\sigma \cdot h} \cdot \frac{l}{w} = R_{sq} \cdot \frac{l}{w} \qquad l = w \rightarrow R = R_{sq}
$$

# Simulare

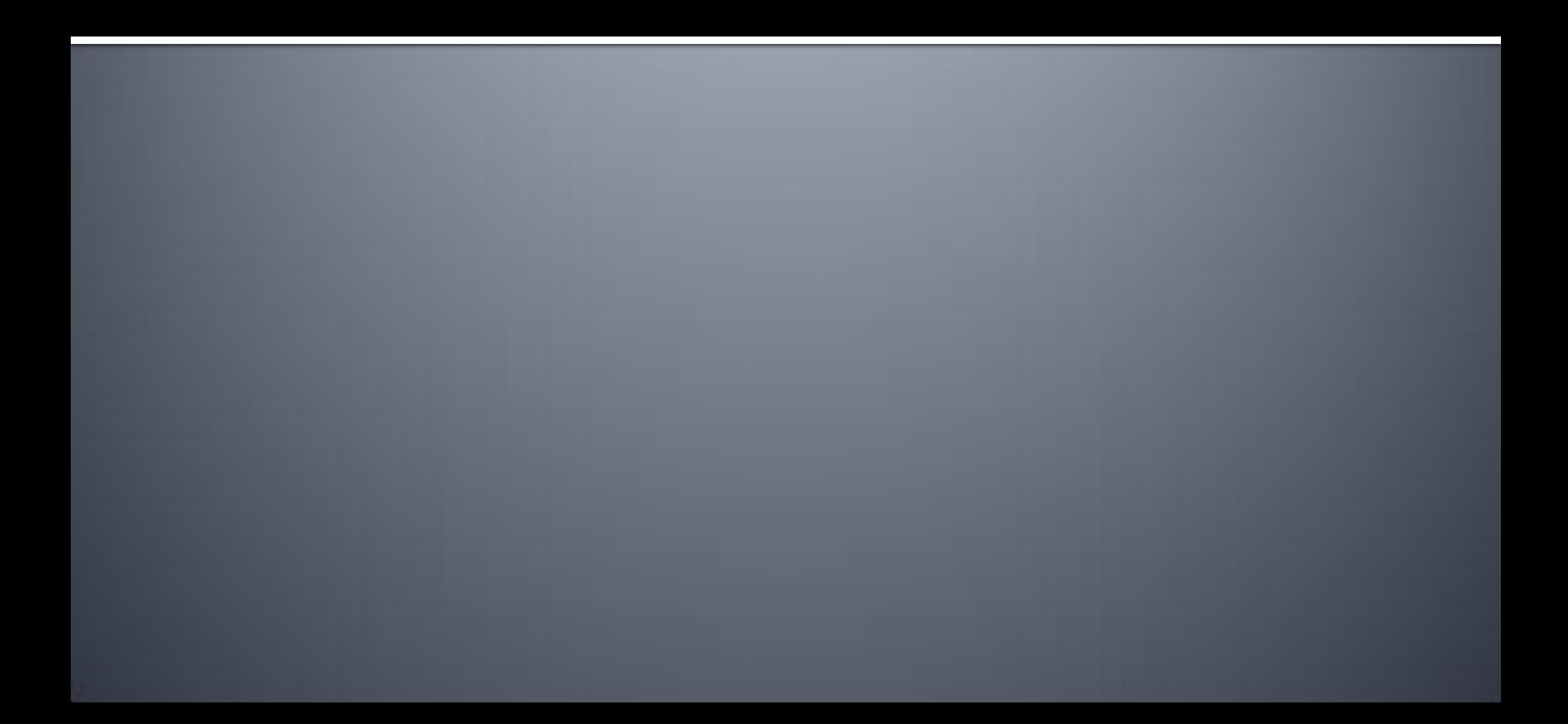

### **Modelare**

#### **Linii de 50Ω Reference plane**

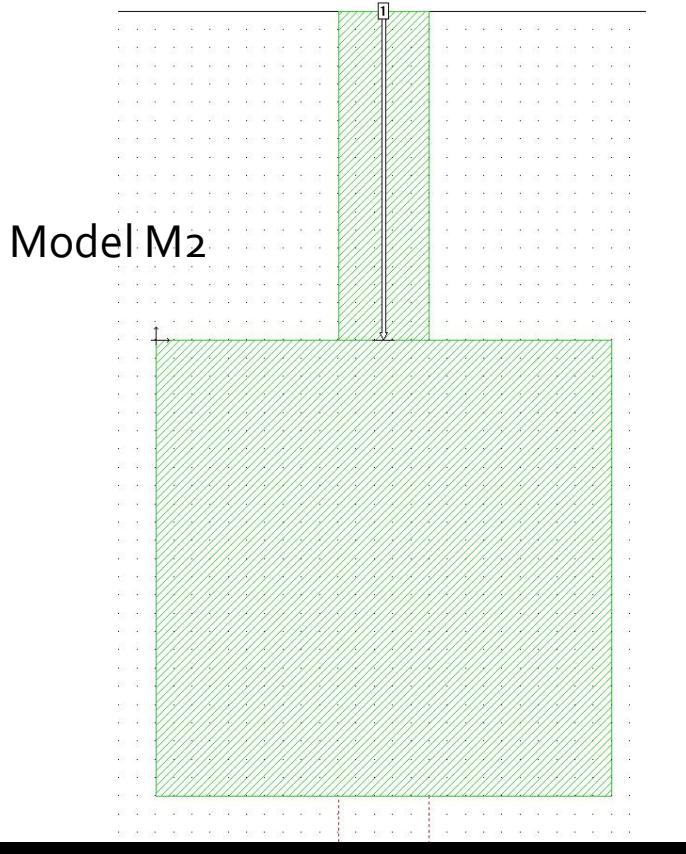

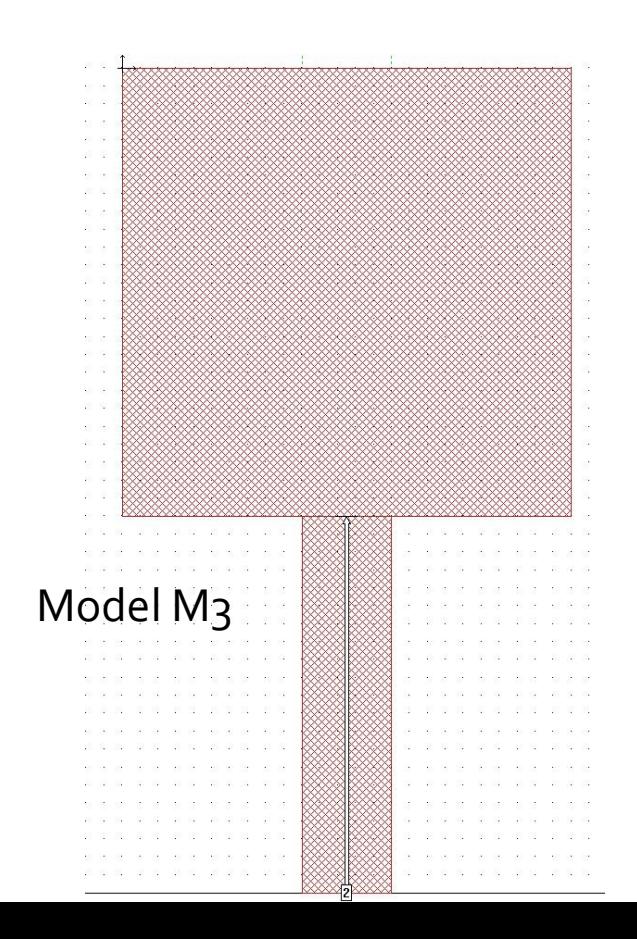

### **Modelare**

#### **Linii de 500 -> Linecalc** • Thickness/Conductivity

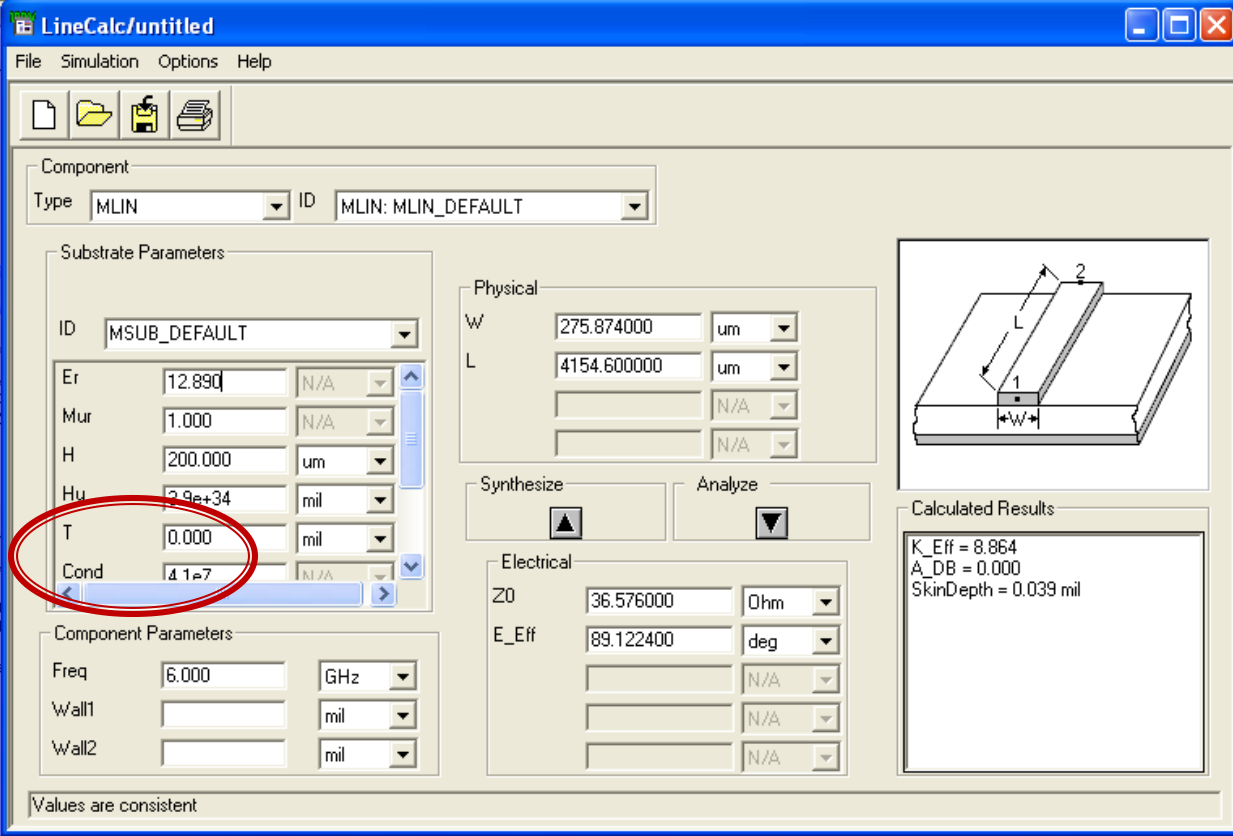

#### **Dimensionare**

#### **Box Size/Cell Size**

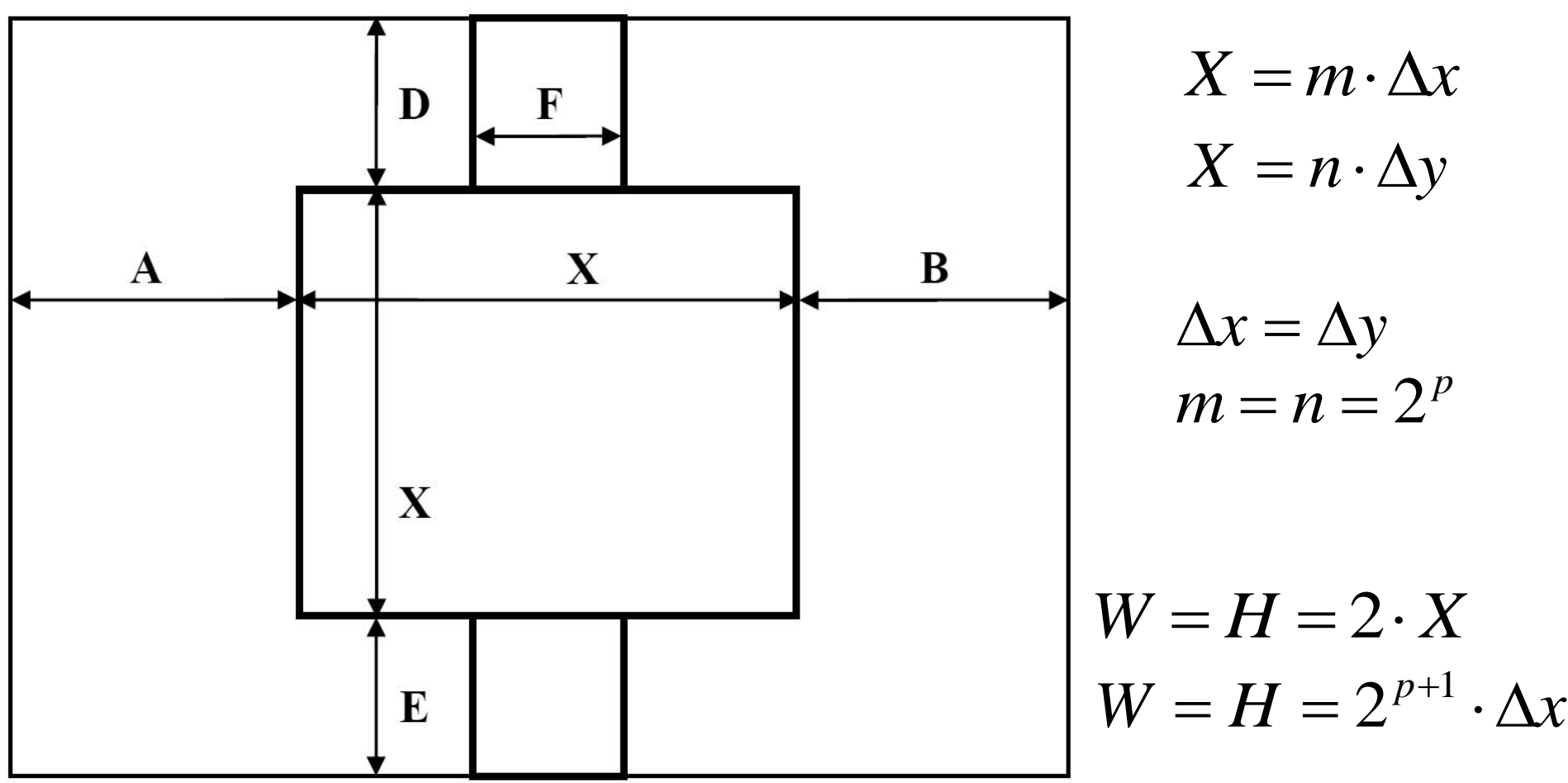

### **Dimensionare**

#### **Box Size/Cell Size**

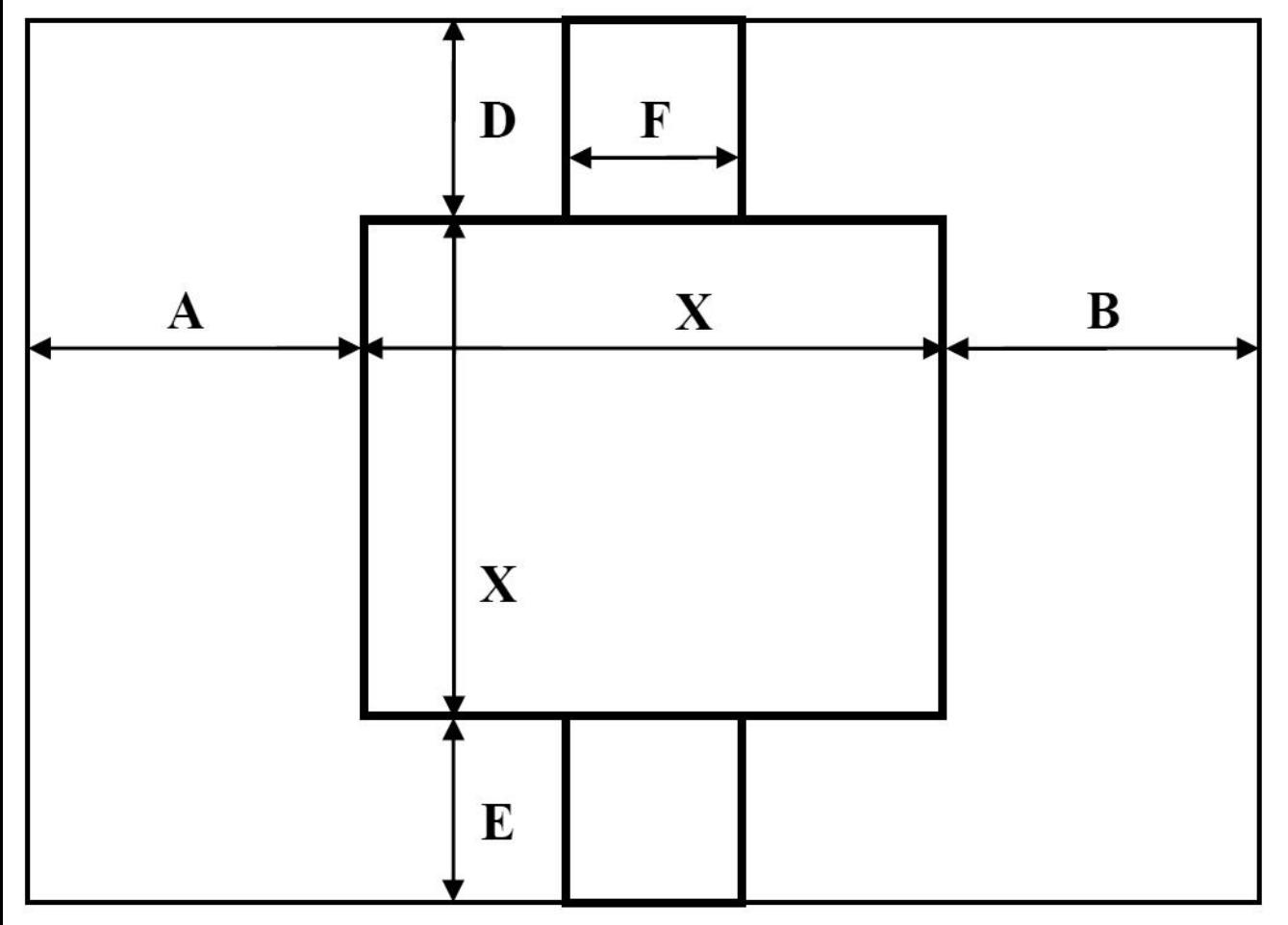

 $F \approx s \cdot \Delta x$  $\Delta x = \Delta y$ 

 $F \neq s \cdot \Delta x$  $\Delta x = \Delta y/2, 4, 8$ 

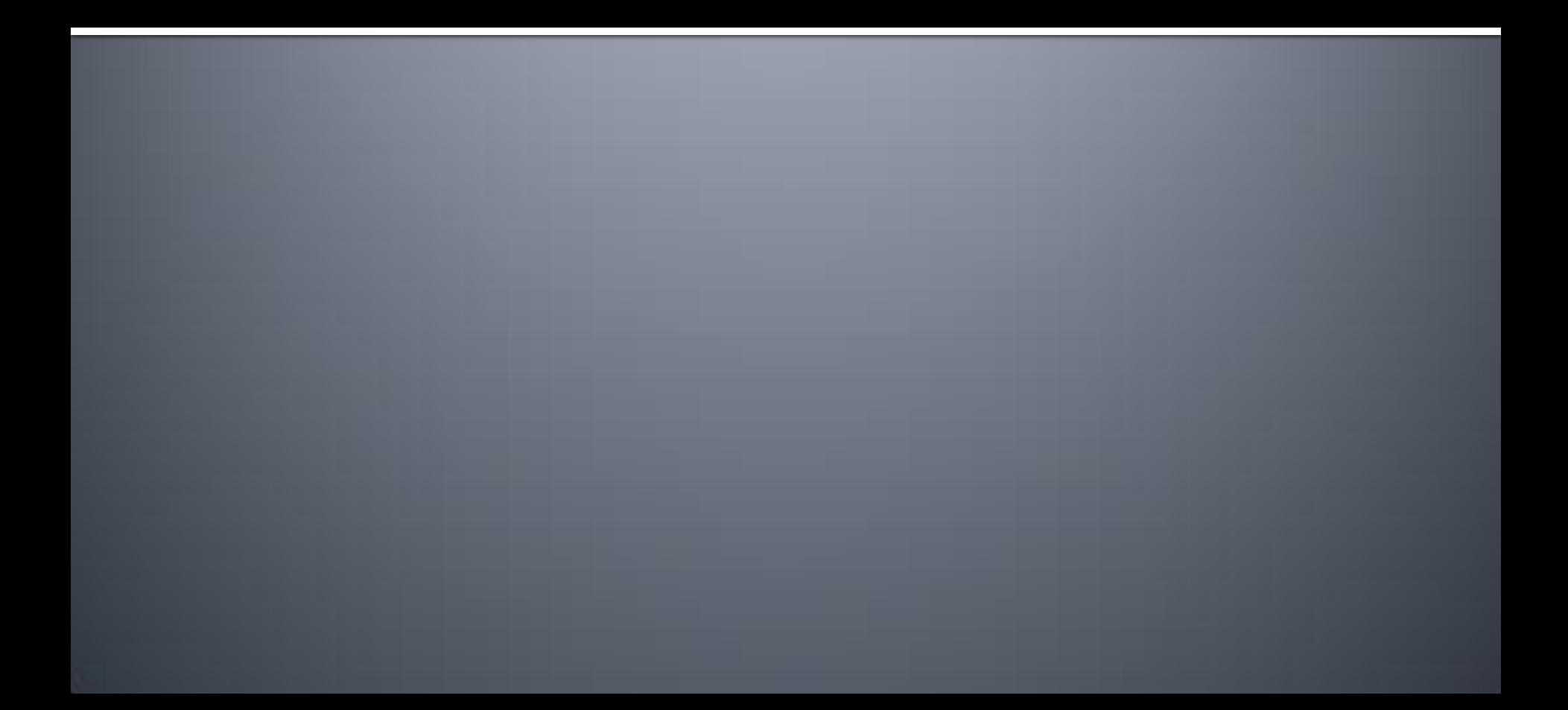

- Sonnet ofera parametrii S
- Schema echivalenta e schema care ofera aceeasi parametri S
- Curs: Schema + Relatii de calcul valori

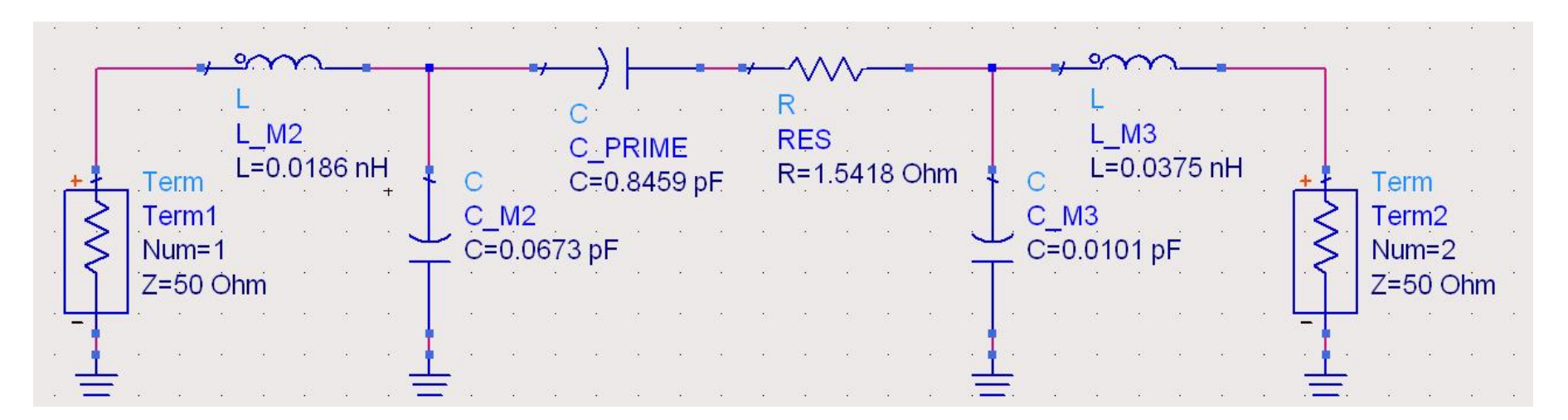

 Optimizare in ADS pentru suprapunerea intre parametrii S pentru schema si parametrii S obtinuti (export) din Sonnet

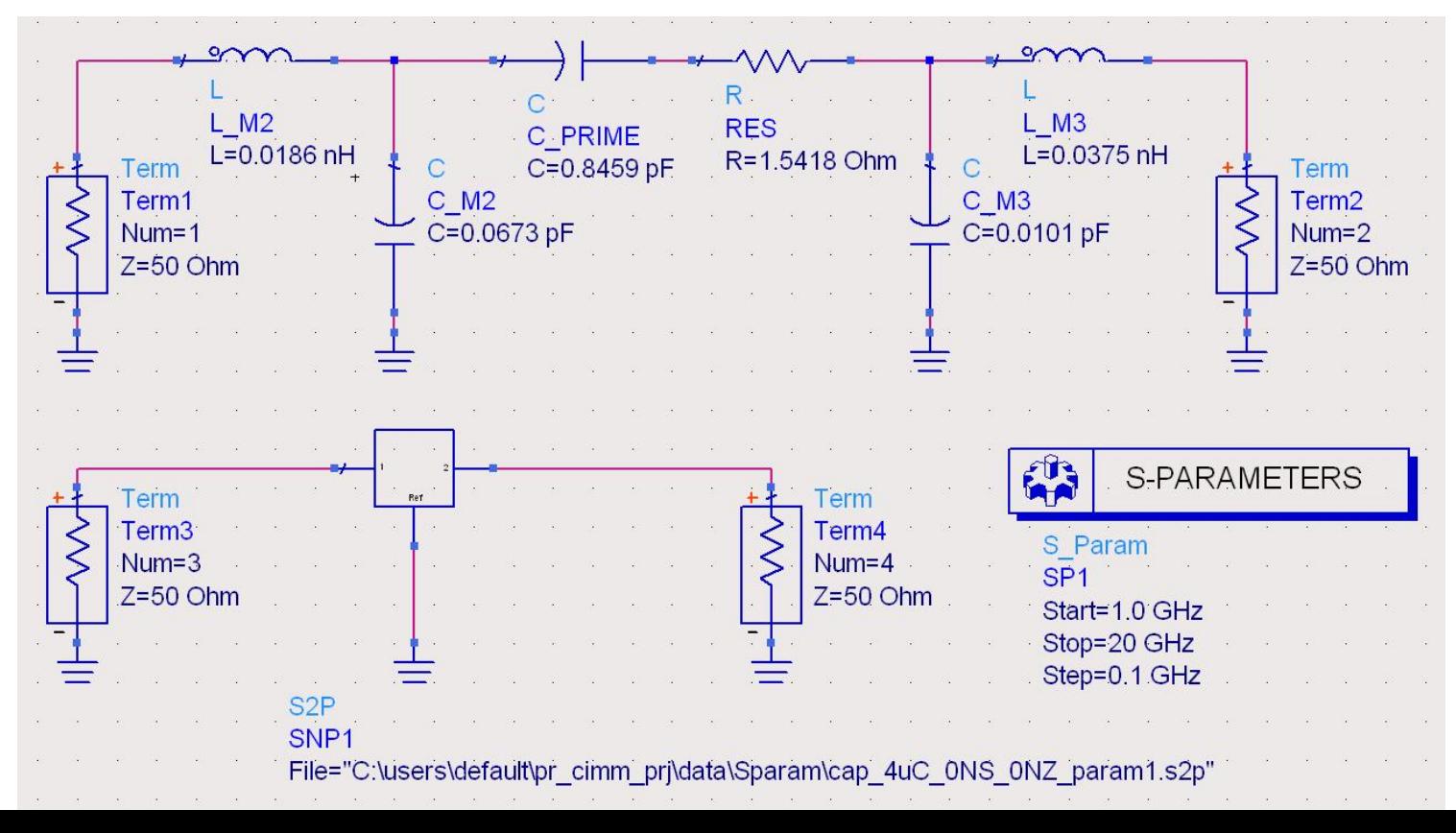

 Suprapunerea **trebuie** sa tina cont de fapttul ca sunt numere complexe: modul / faza

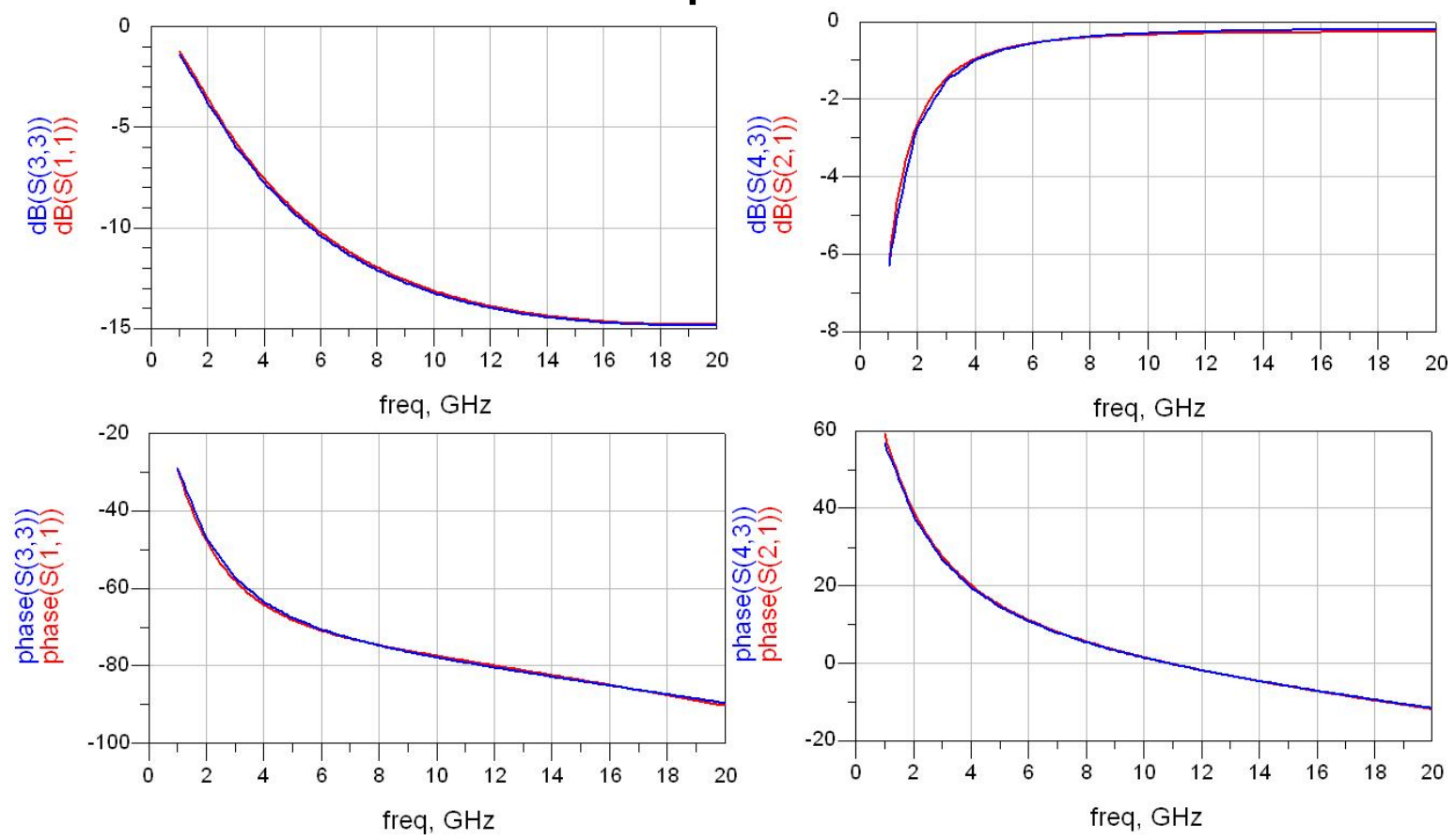

# Convergenta

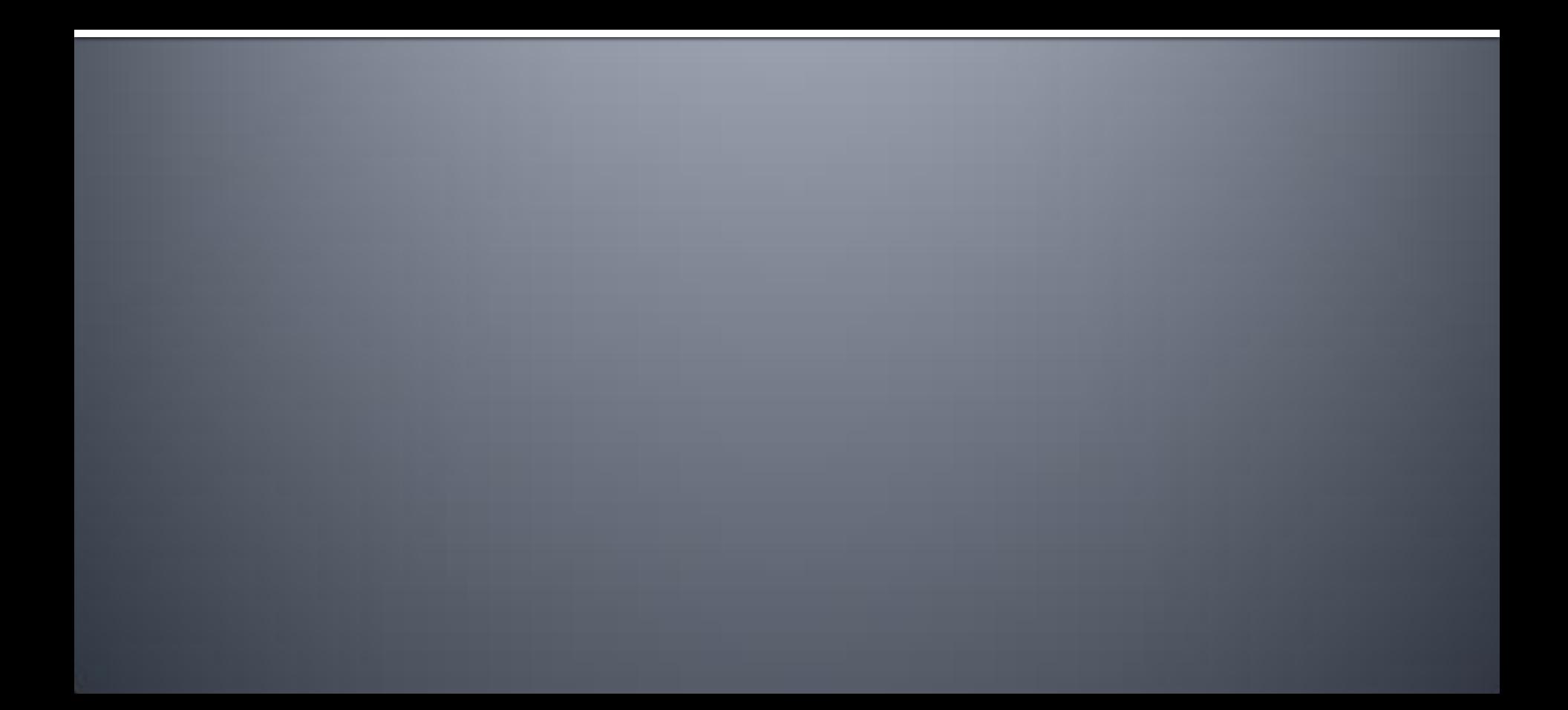

## Convergenta

- Controlati cum se modifica elementele din schema (C<sub>PRIME</sub>) la modificarea celulei
- Macar 3 pasi necesari pentru nota maxima

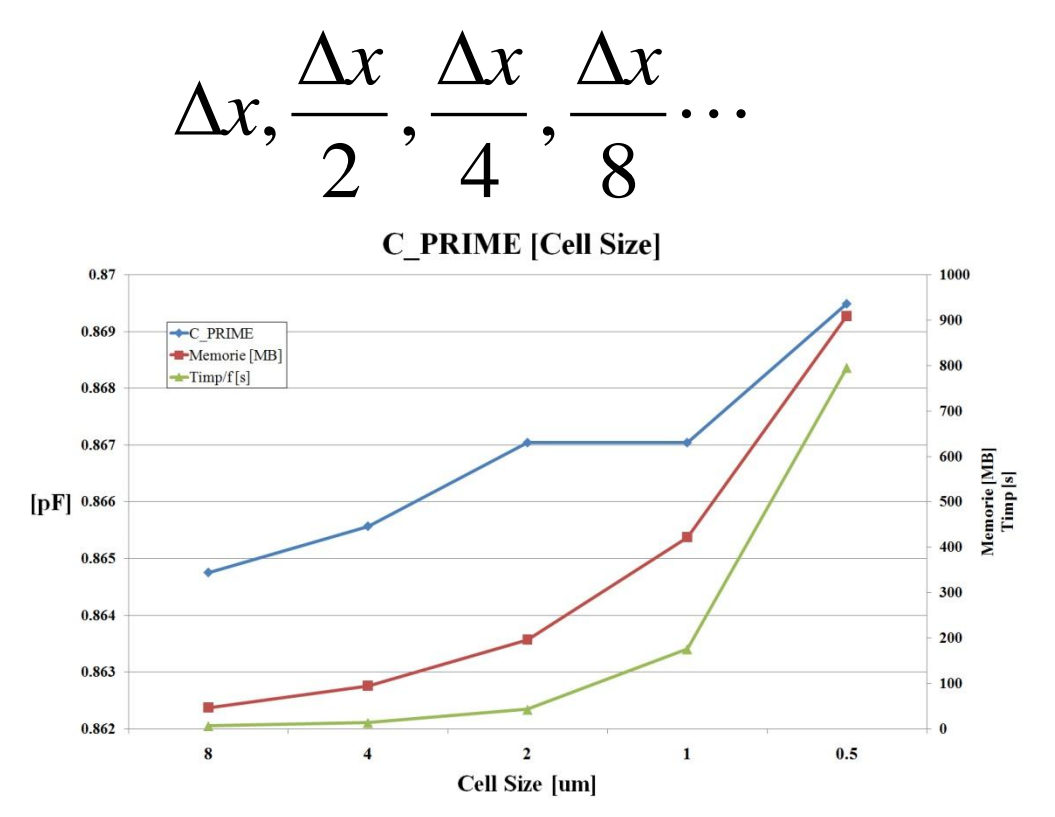

### **Exemplu**

- **Afisat si necesarul de timp/memorie**
- Analizele cu detalii suplimentare necesita timp (**de calcul**) semnificativ mai mare (exponential/putere)

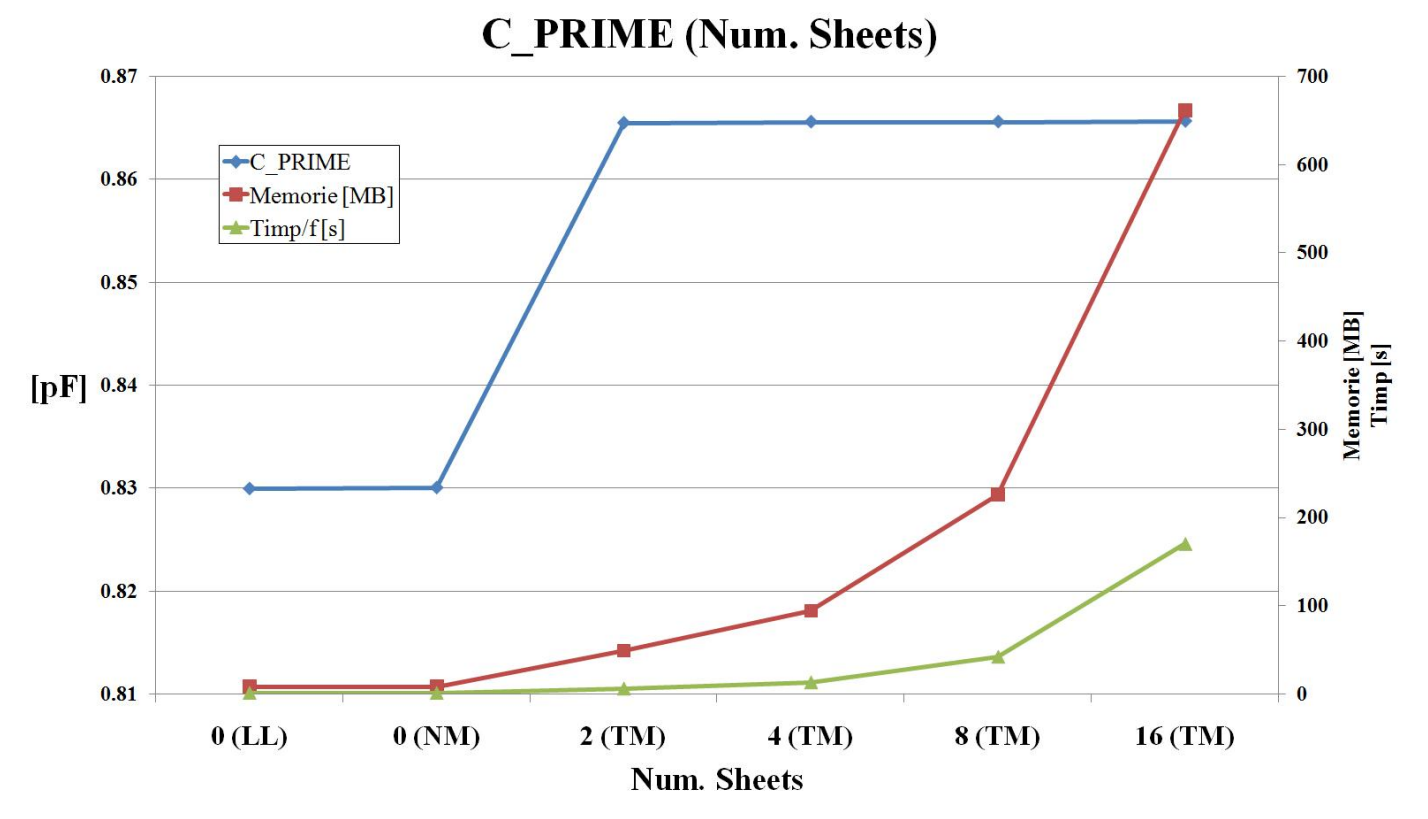

## **Calcul automat**

 Utilizarea "Batch List" pentru rularea succesiva a mai multor simulari cand calculatorul este neutilizat

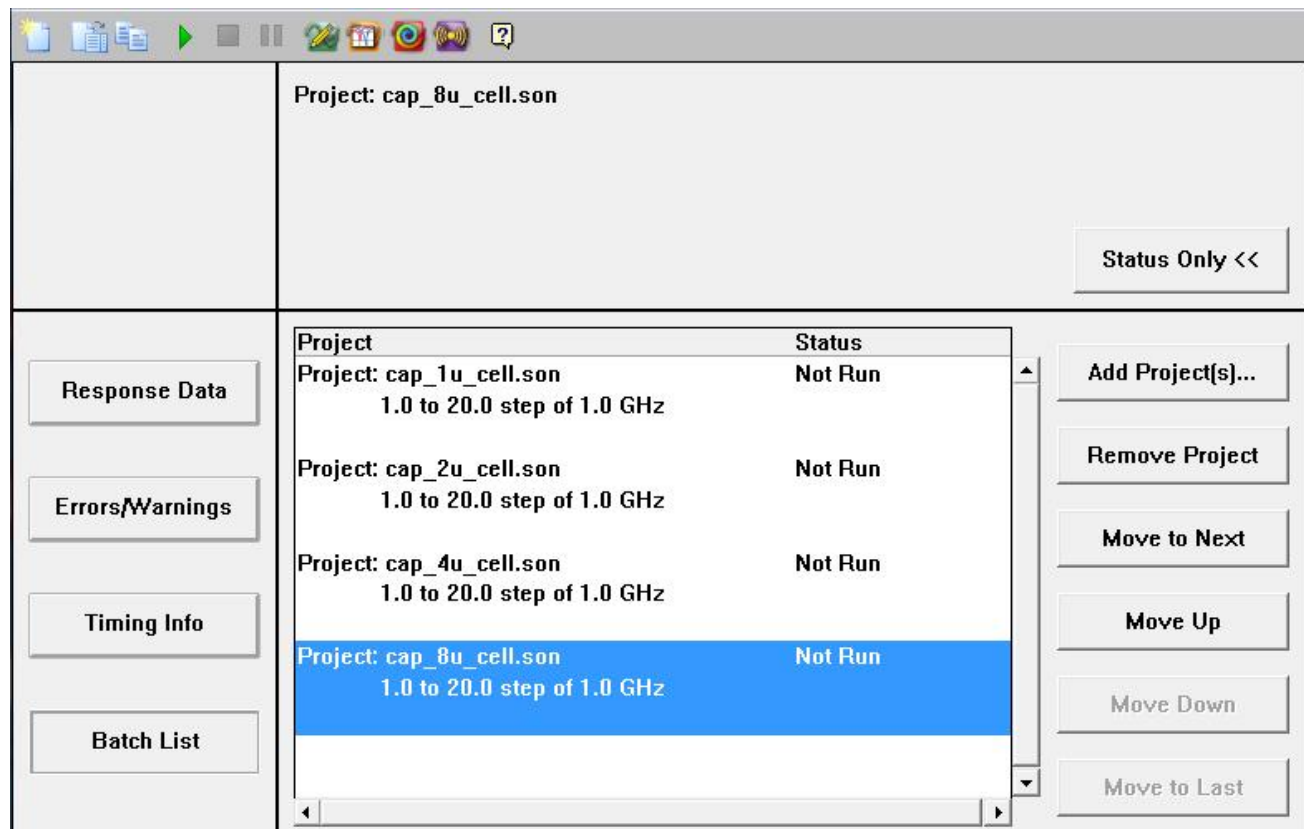

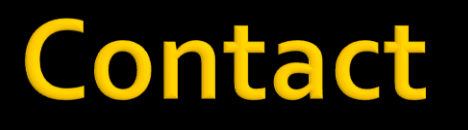

**Laboratorul de microunde si optoelectronica http://rf-opto.etti.tuiasi.ro rdamian@etti.tuiasi.ro**